## **Archiv | Stammdaten, Kostenträger**

Diese Maske dient der Verwaltung sämtlicher Dokumente an einen Kostenträger. In diesem Kostenträgerarchiv sind alle Schriftstücke ersichtlich, die für diesen Kostenträger jemals gedruckt oder von einer externen Quelle importiert wurden. Ebenfalls können das Dokumente sein, die von einem Datenträger, einem Scanner oder einer Kamera stammen.

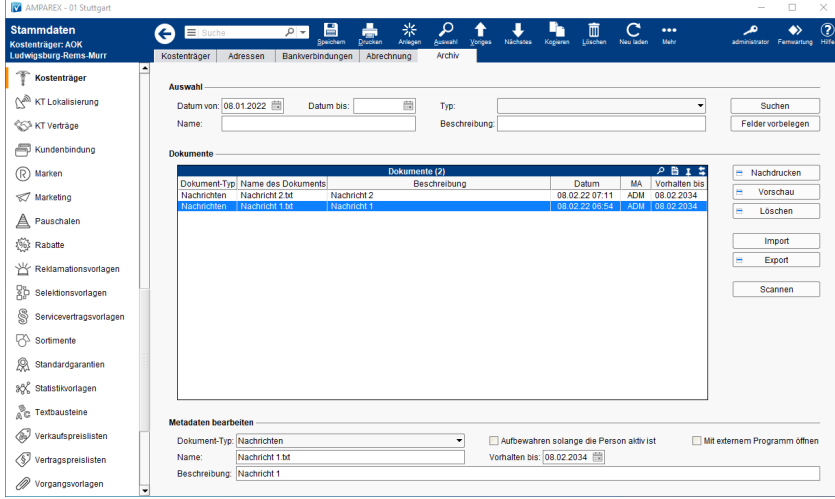

### Funktionsleiste

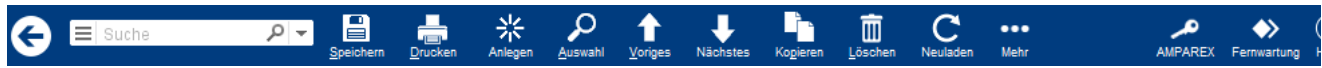

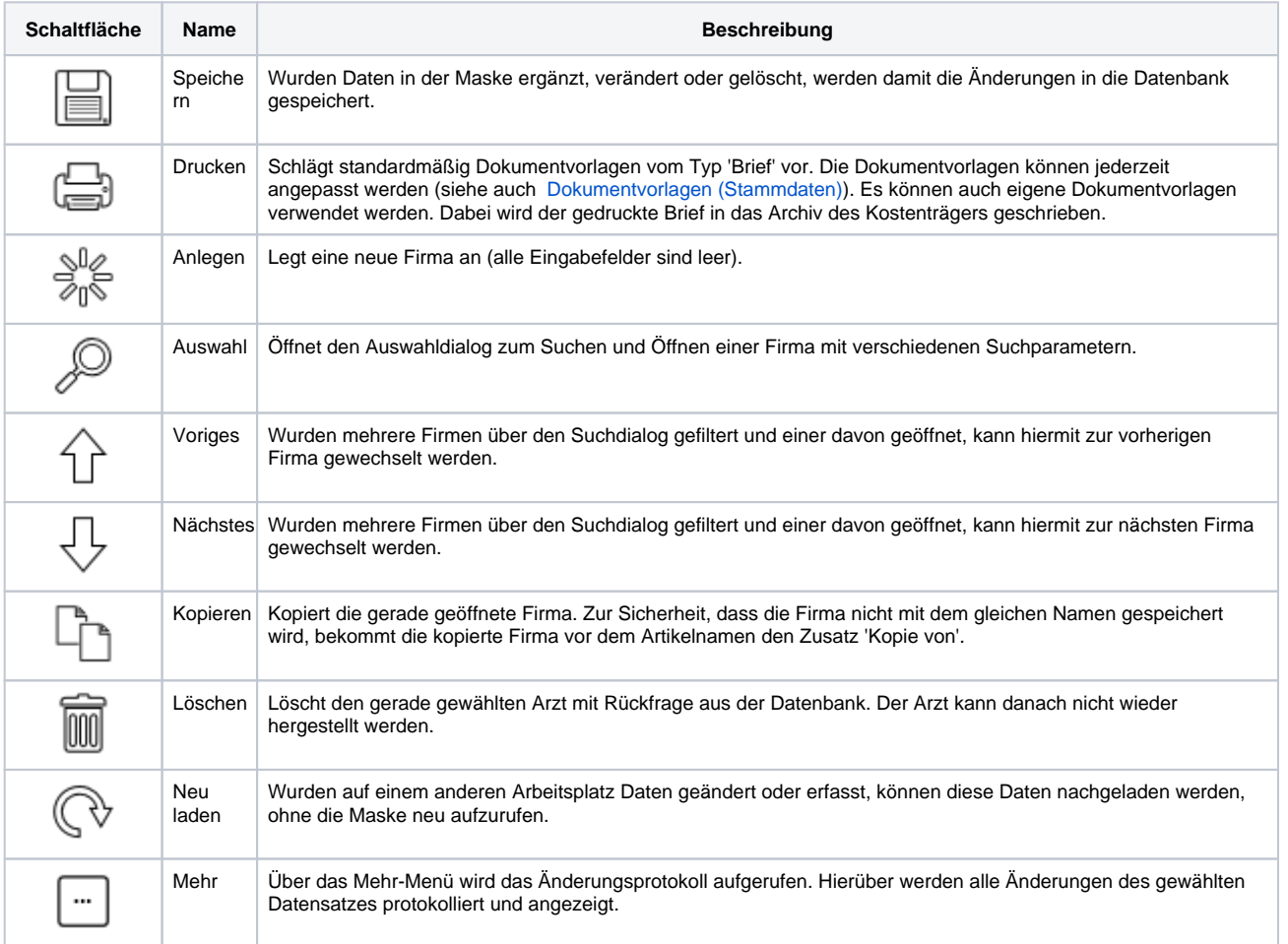

### Maskenbeschreibung

# **Archiv | Stammdaten, Kostenträger**

#### **Auswahl**

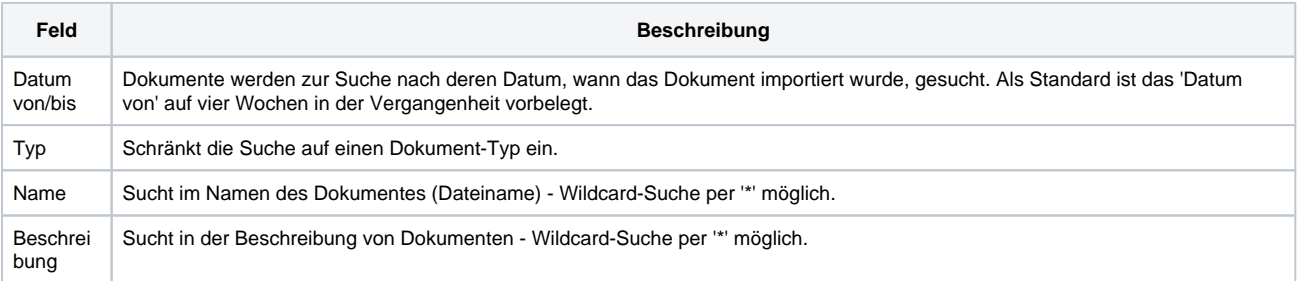

#### **Dokumente**

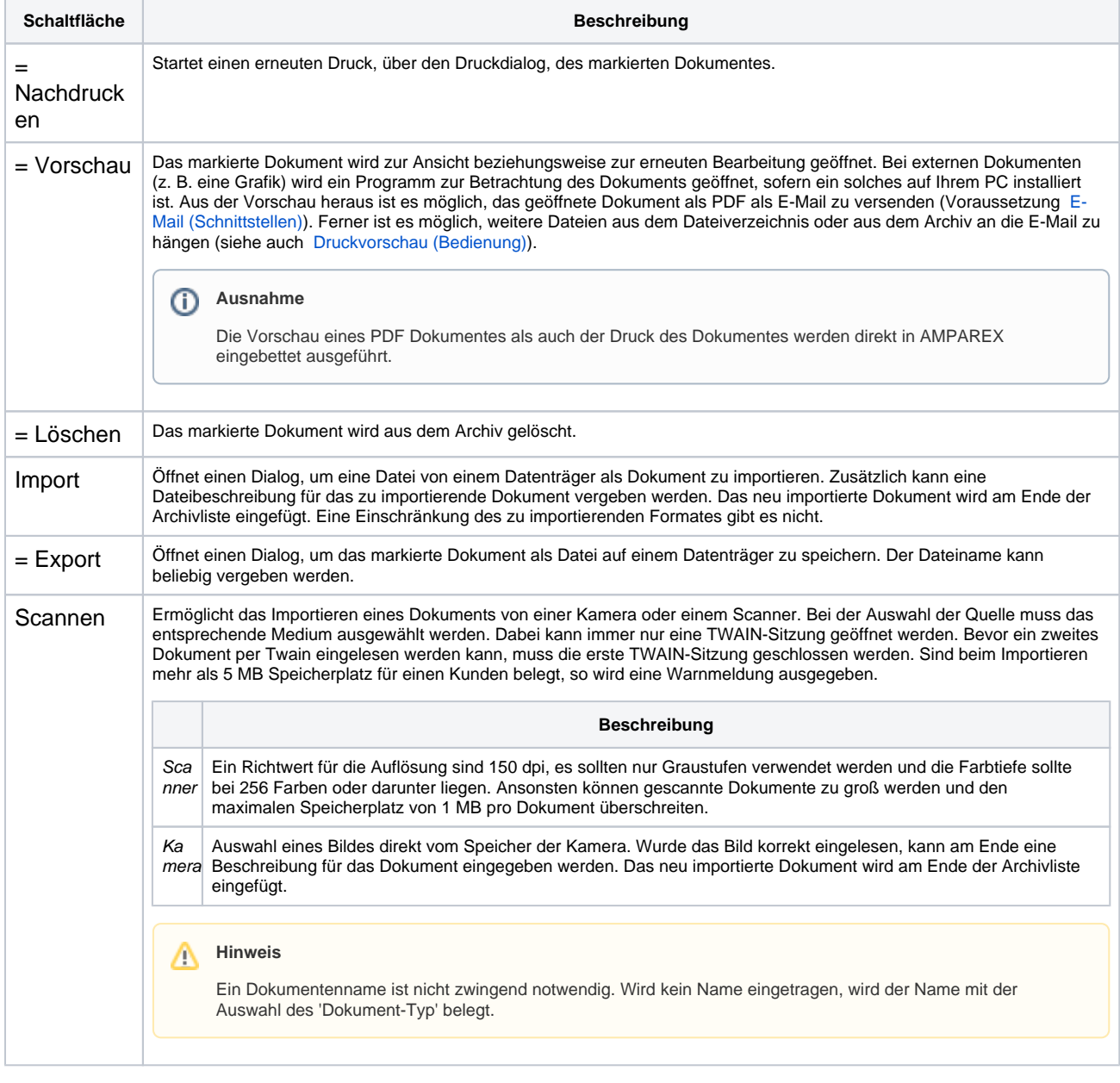

#### **Metadaten bearbeiten**

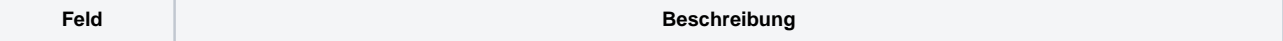

# **Archiv | Stammdaten, Kostenträger**

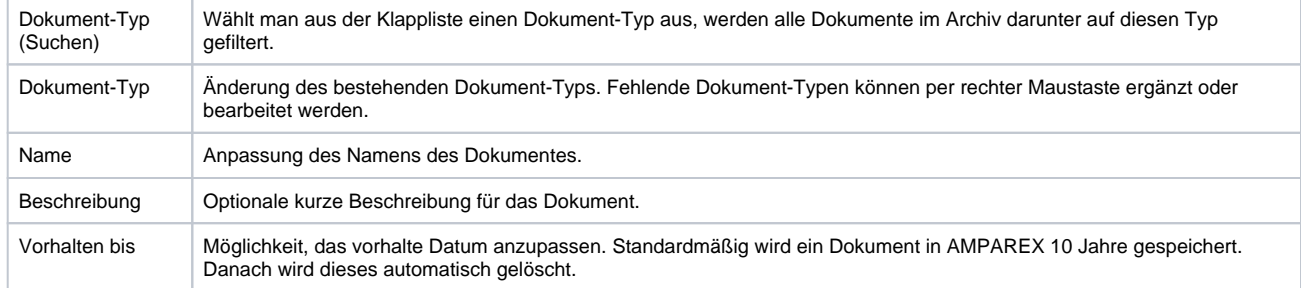